# Capacitive Fingerprint Development Manual

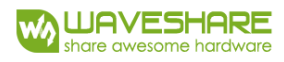

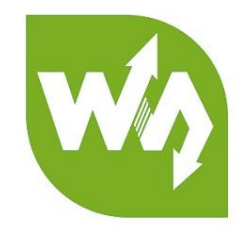

# **Capacitive Fingerprint Reader Development Manual**

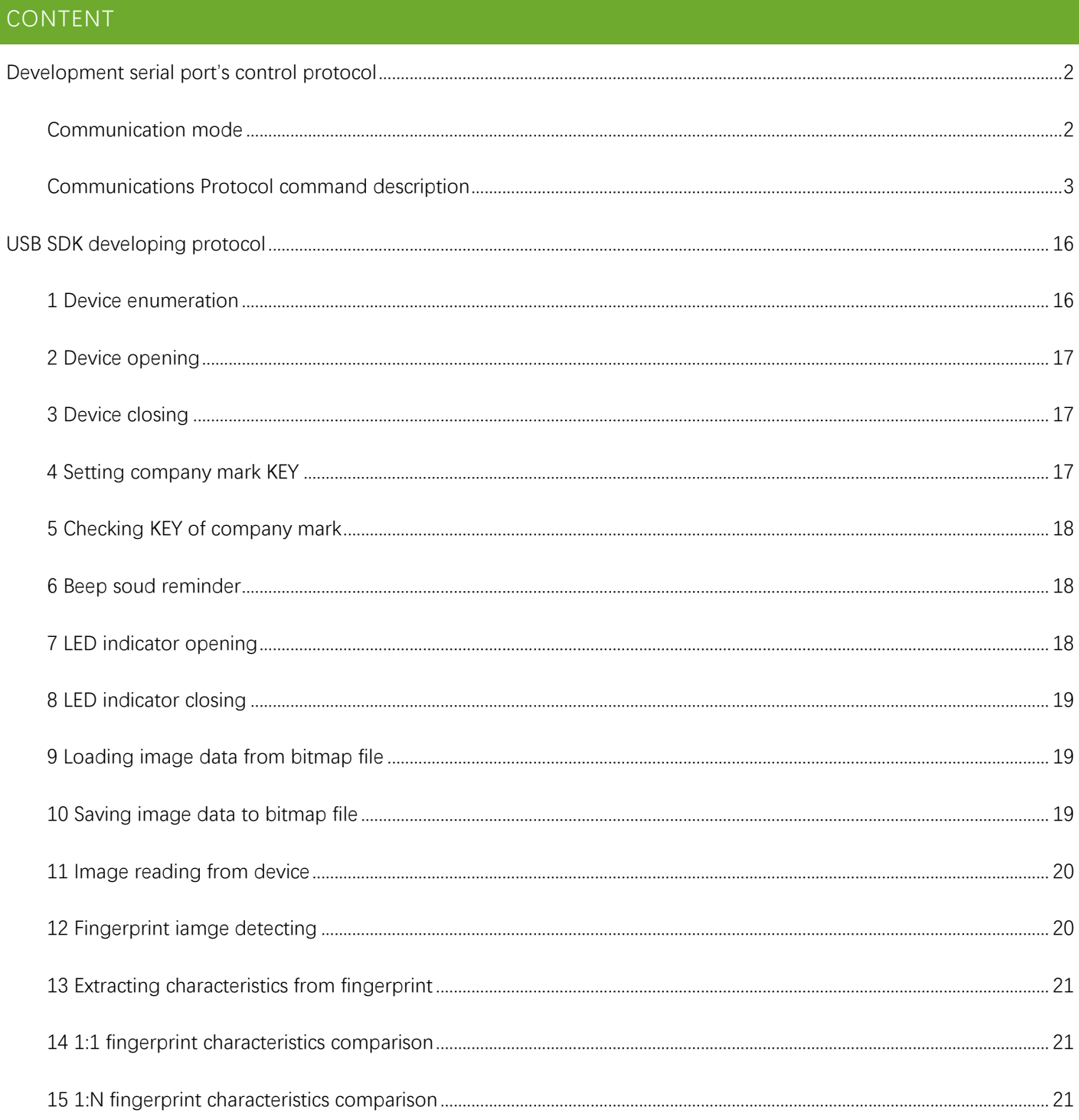

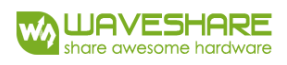

# <span id="page-1-0"></span>DEVELOPMENT SERIAL PORT'S CONTROL PROTOCOL

# <span id="page-1-1"></span>COMMUNICATION MODE

DSP module as a slave device receives commands sent by master which controls the module The commends sent by master and the length of data sent by DSP as a response divided on 2 categories:

#### **1. =8 bytes with data format:**

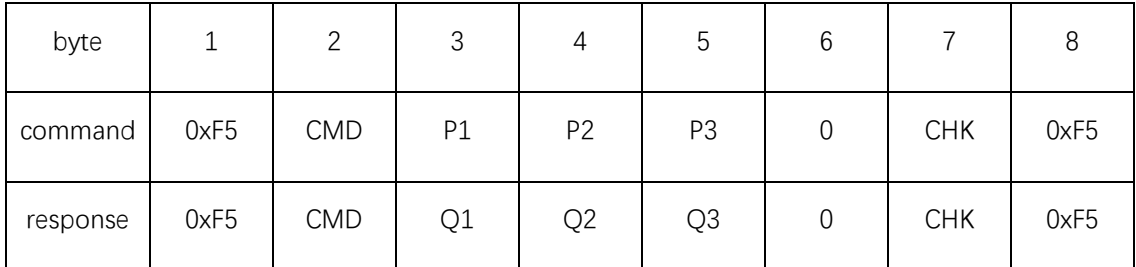

Description:

#### CMD: command/the type of response

P1, P2, P3: command arguments

Q1, Q2, Q3: response arguments

Q3: is usually used to return the efficiency of the result and can be one of following values:

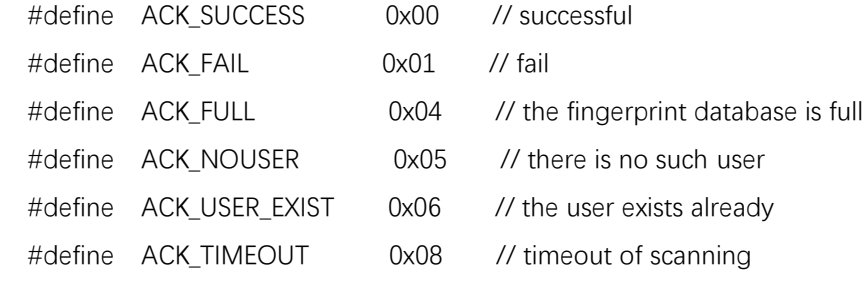

CHK: checksum, XOR values of bytes 2-6

#### **2. >8 bytes, data consists of two parts: header + packet**

Data header format:

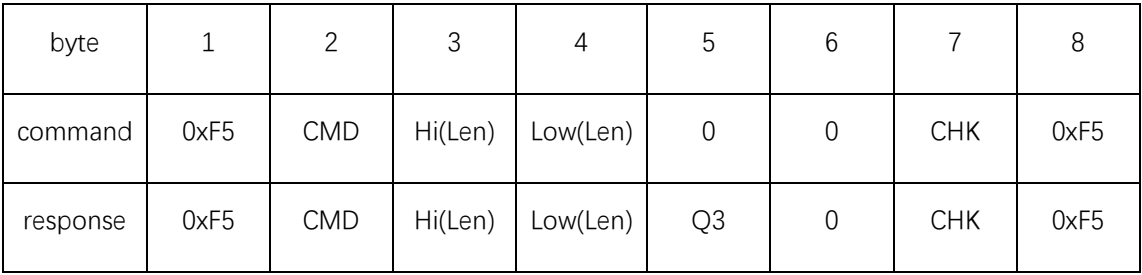

Description:

CMD, Q3 are same as described above

Len: 16-bits number containing the length of the packet divided on two parts:

Hi(Len): High 8 bits of packet length's number

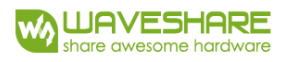

Low(Len): Low 8 bits of packet length's number

CHK: checksum, XOR values of bytes 2-6

#### Data packet format:

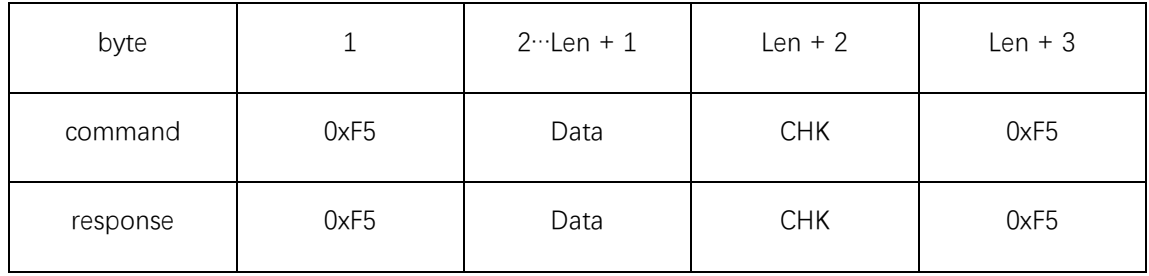

Description:

Len: count of bytes in Data

CHK: checksum based on bytes from 2 to Len – 2 and containing XOR values

The packet is sent immediately after the header.

# <span id="page-2-0"></span>COMMUNICATIONS PROTOCOL COMMAND DESCRIPTION

# **1. Switching the module to sleep mode (8 bytes command/response)**

Command data format:

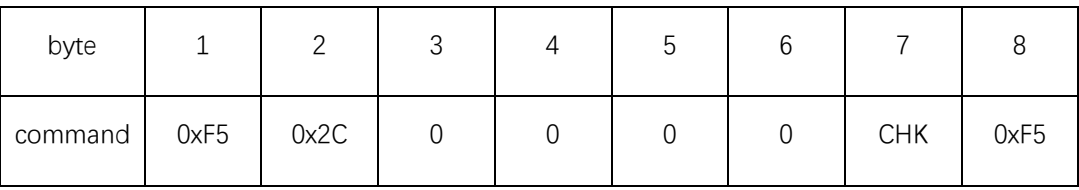

Response data format:

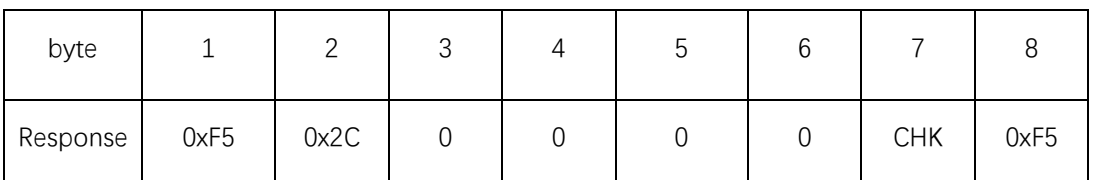

#### **2. Setting/reading the mode of fingerprint adding (8 bytes command/response)**

The fingerprint can be added in two modes: "Enable repeat mode" and "Disable repeat mode", in the "Disable repeat mode", only the same fingerprint can only be added one time. After adding a user, the second adding leads to an error message. After power-on the system is in the mode which forbids repeating.

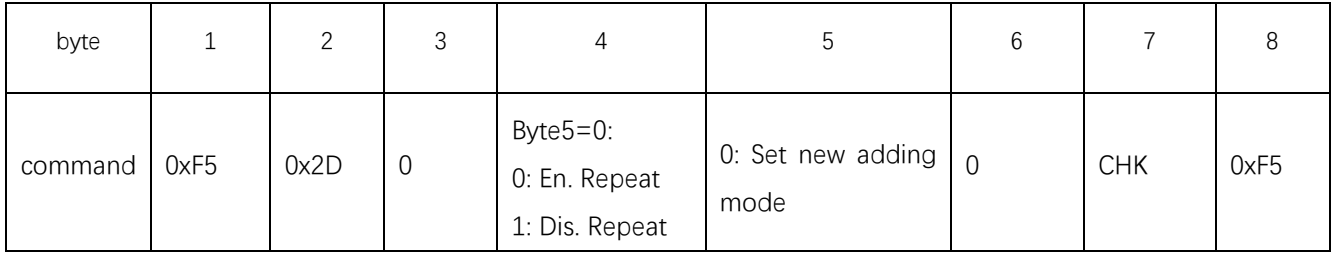

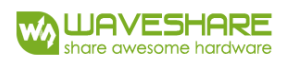

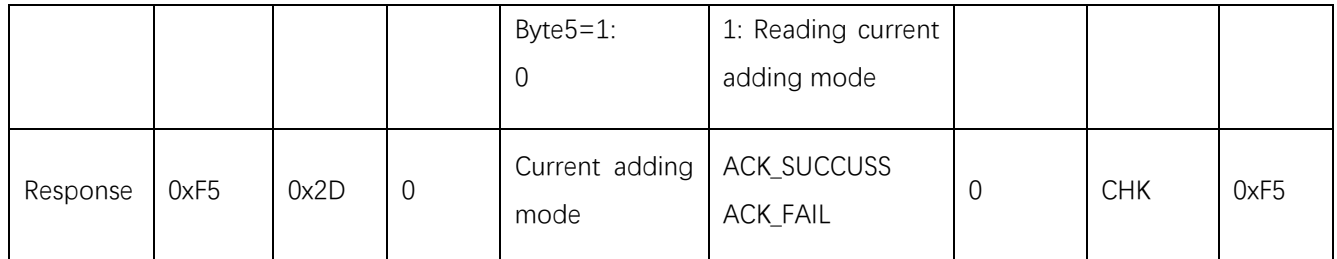

# **3. Adding fingerprint (8 bytes command/response)**

To be sure in efficiency of the adding, user has to input fingerprint 3 times and the host sends command to DSP module 3 times

1) The first time

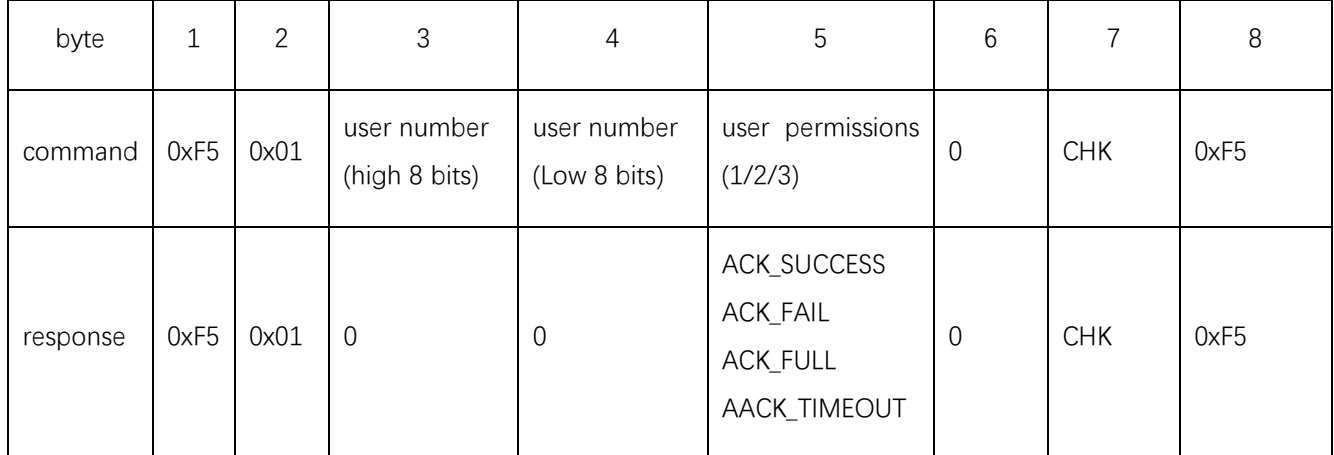

Description:

The user number is in the range 1-0xFFF

The user permissions are in range 1, 2 and 3, whose meaning should be defined by secondary developers.

2) The second time

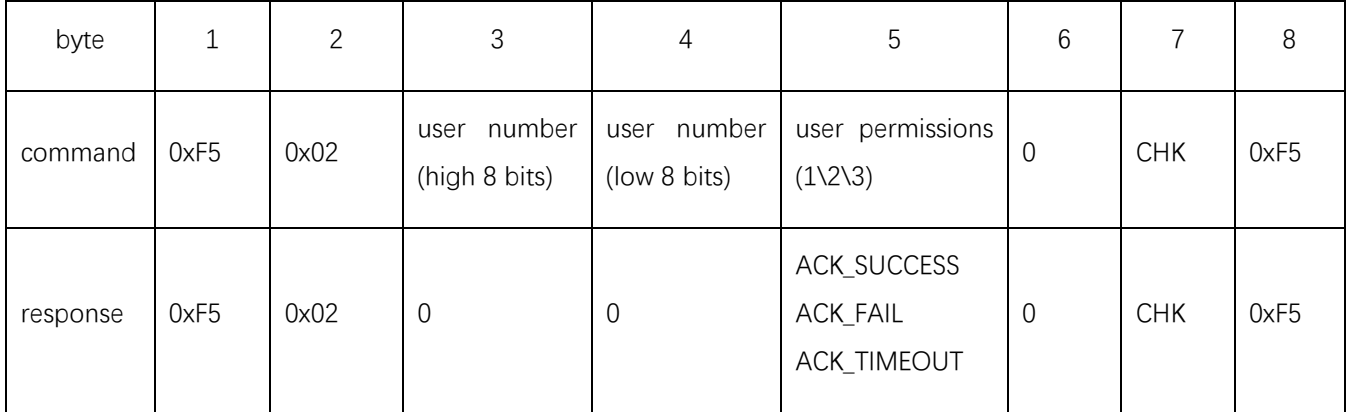

3) The third time

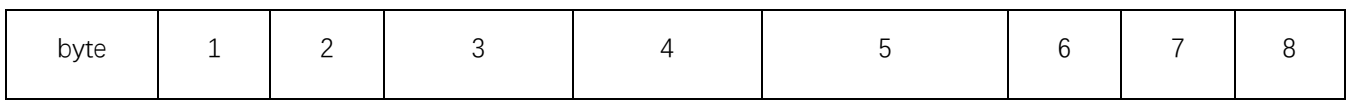

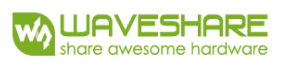

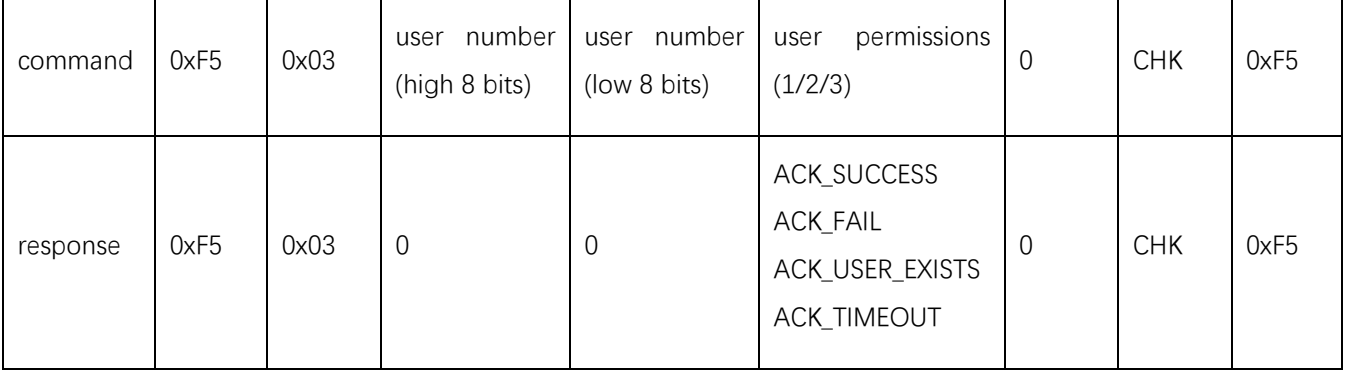

Comment: The user number and permission should be same in there times.

# **4. Removing the specified user (8 bytes command/response)**

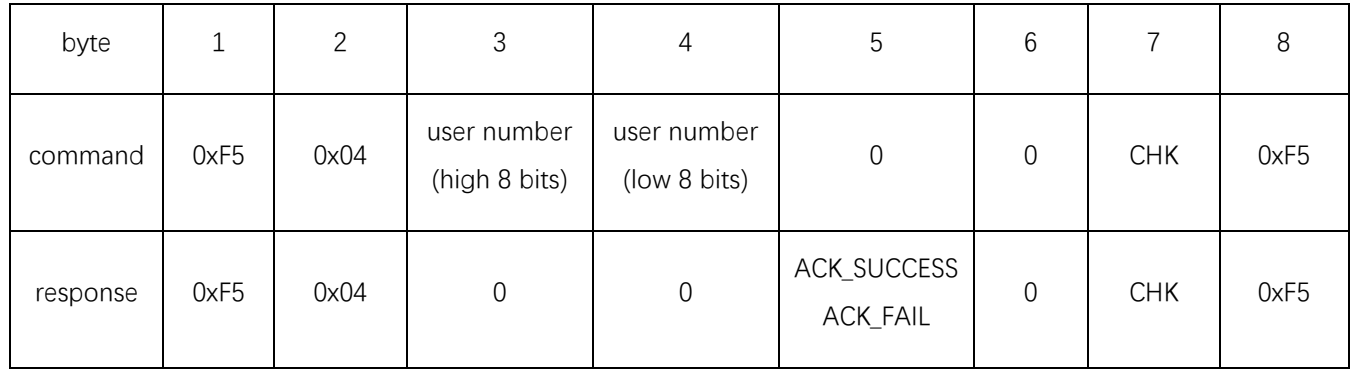

# **5. Removing all users (8 bytes command/response)**

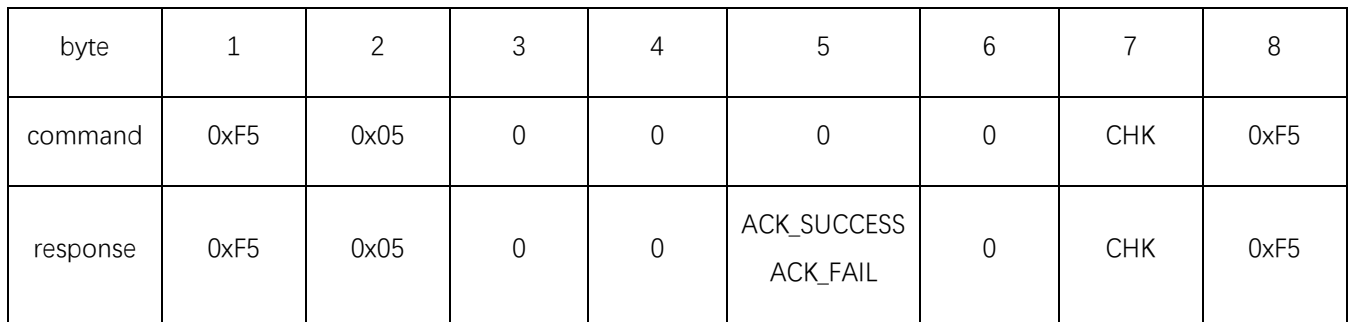

# **6. Getting the total count of users (8 bytes command/response)**

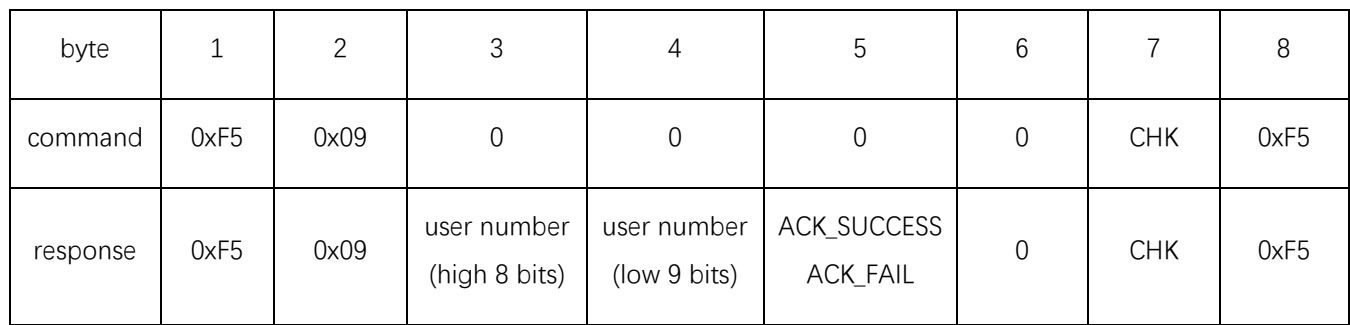

# **7. Comparison 1:1 (8 bytes command/response)**

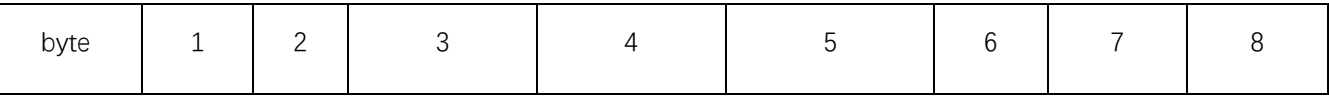

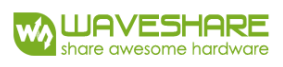

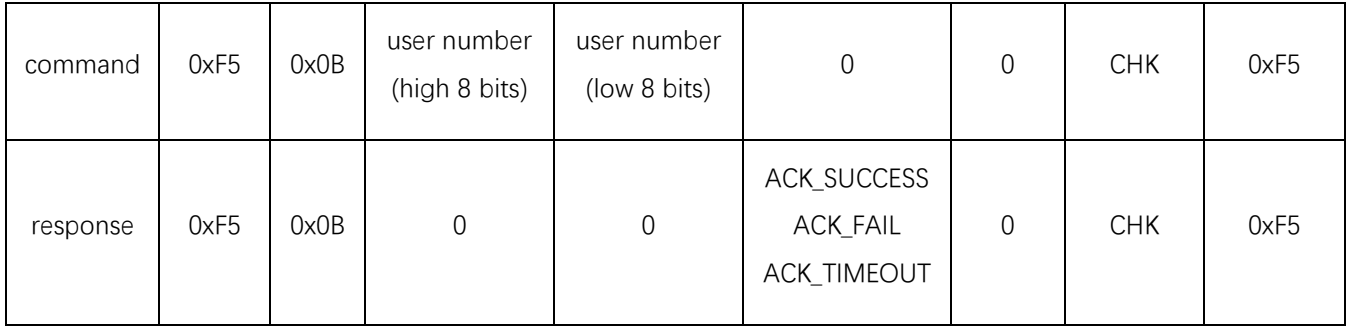

# **8. Comparison 1:N (8 bytes command/response)**

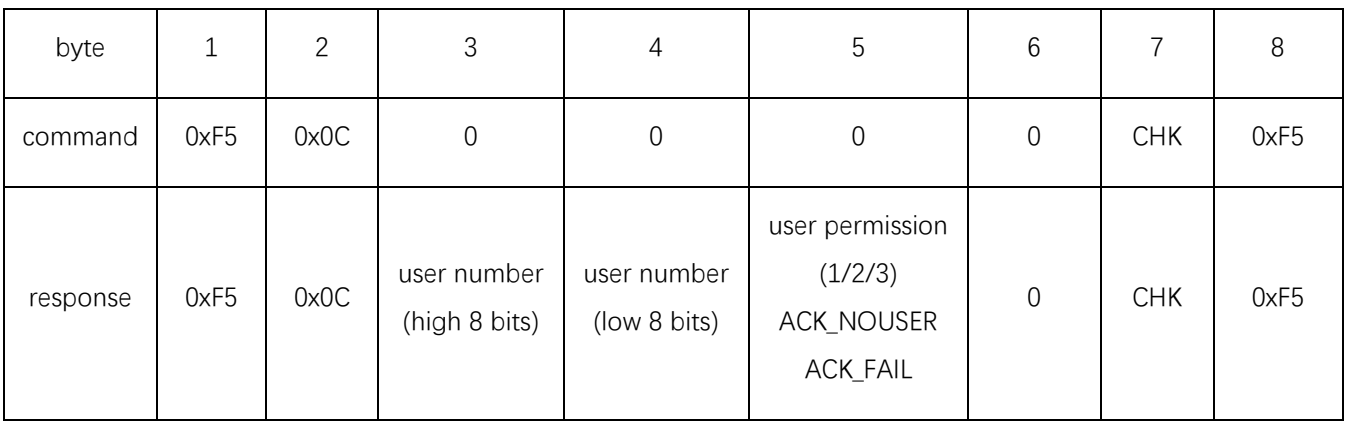

# **9. Getting user permission (8 bytes command/response)**

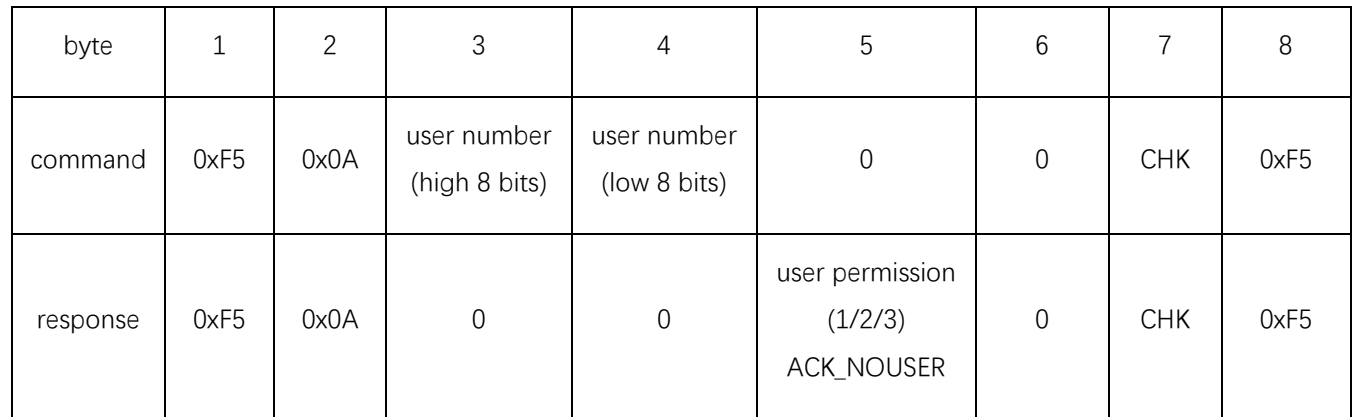

# **10. Getting DSP module version (8 bytes command and >8 bytes response)**

Command data format:

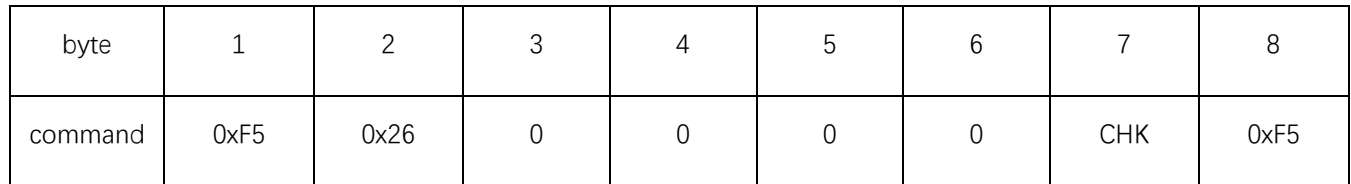

Response data format:

1) Header:

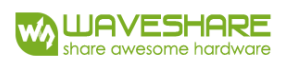

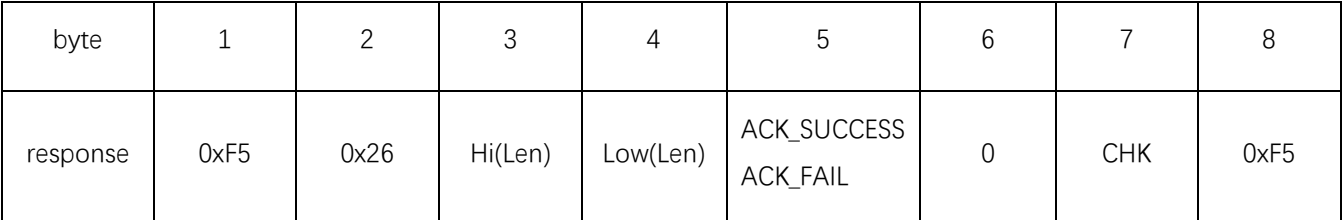

2) Packet:

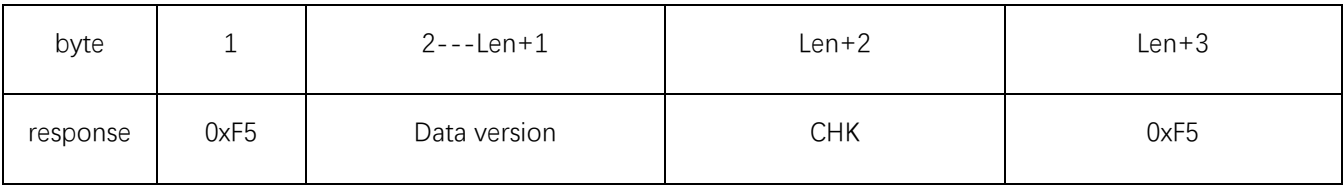

Note: this protocol is not available temporary

#### **11. Setting/getting comparison level (8 bytes command/response)**

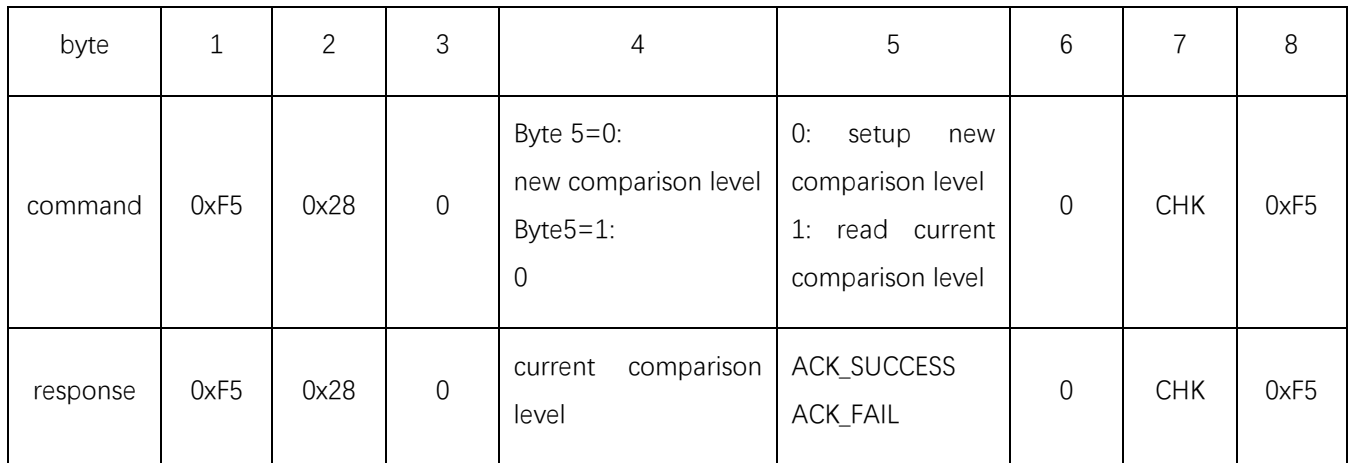

Note: Comparison level value is in range 0-9, bigger value is compared more strongly. It equals to 5 by defual

# **12. Obtaining and sending of image (8 bytes command and >8 bytes response)**

Command data format:

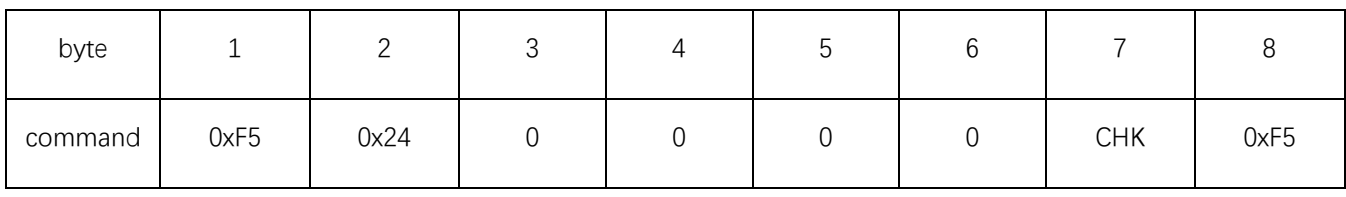

Response data format:

1) Header:

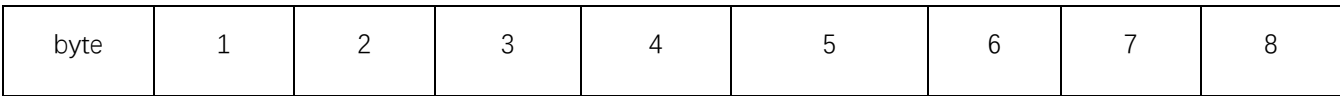

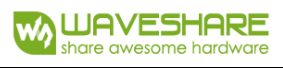

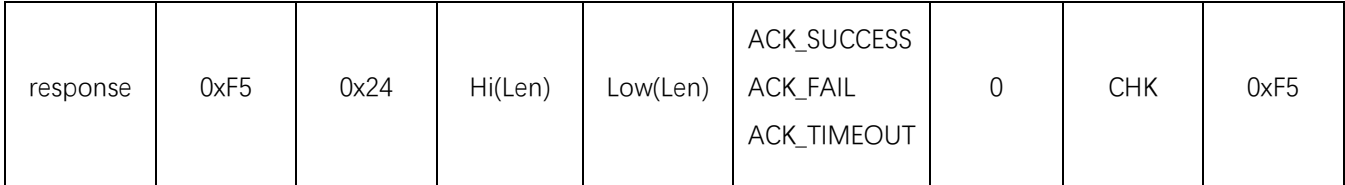

2) Packet:

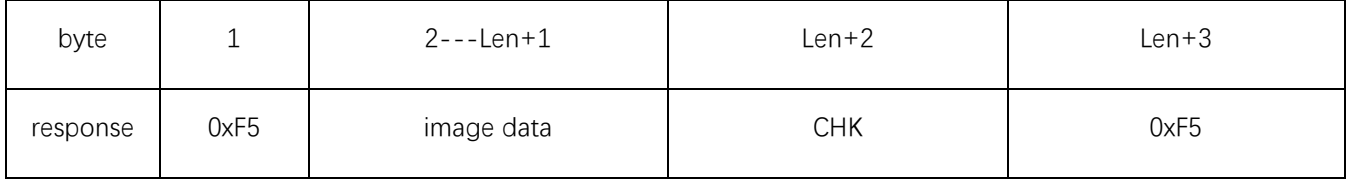

Description:

In DSP module, the image resolution is 200x264 pixels. Each grayscale pixel takes 8 bits. In order to reduce the amount of data during the data sending, in vertical and horizontal directions is skipped sampled, thus the resolution becomes 100x132. Low 4 bits of grayscale values are dropped as well, thus every byte of data include two pixels (the first pixel is stored in low 4 bits, and second one is stored in high 4 bits).

Transmission of image is performed row by row. The total data length is 100x132/2 bytes

The length of image data in bytes is 6600.

Depending on specific product model this value can be different. Please contact our technical staff.

#### **13. Image obtaining and characteristics sending (8 bytes command and >8 bytes response)**

Command data format:

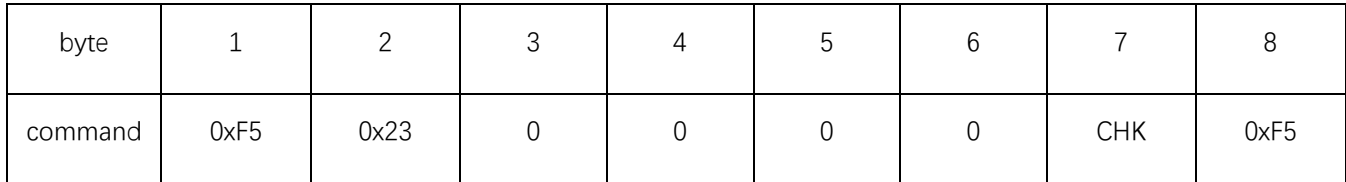

Response data format:

1) Header:

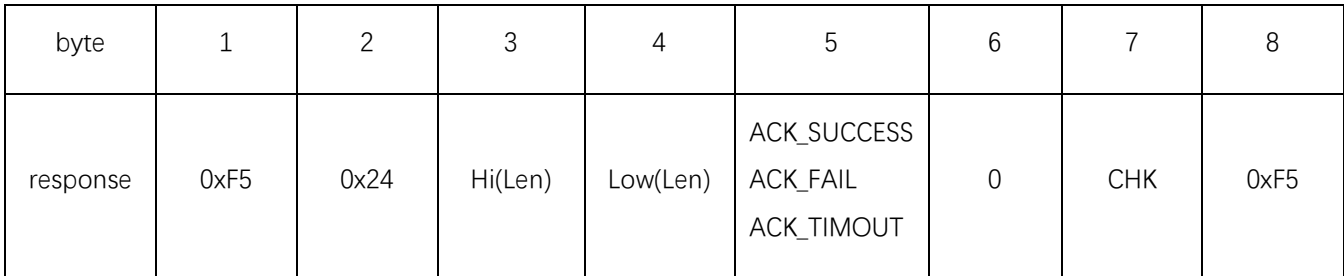

2) Packet:

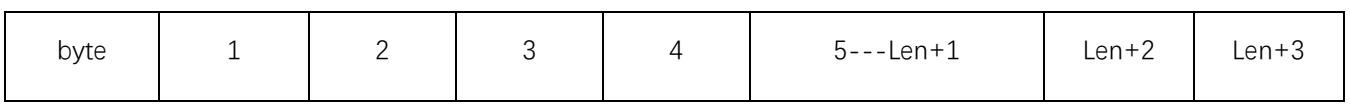

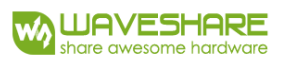

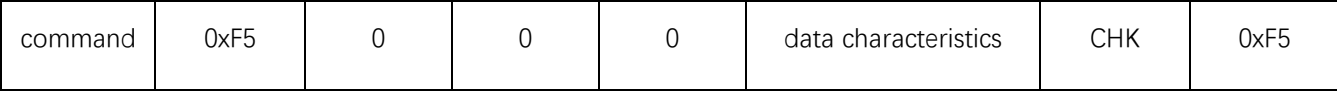

Description: the length Len-3 of data characteristics equals to 193 bytes

# **14. Loading characteristics and obtaining fingerprint comparison (>8 bytes command and 8 bytes response)**

Command data format:

1) Header:

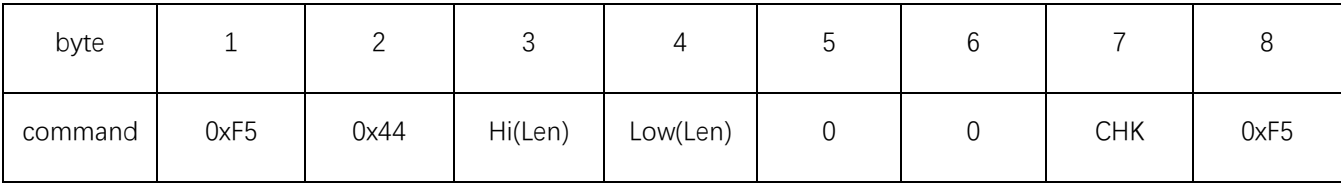

2) Packet:

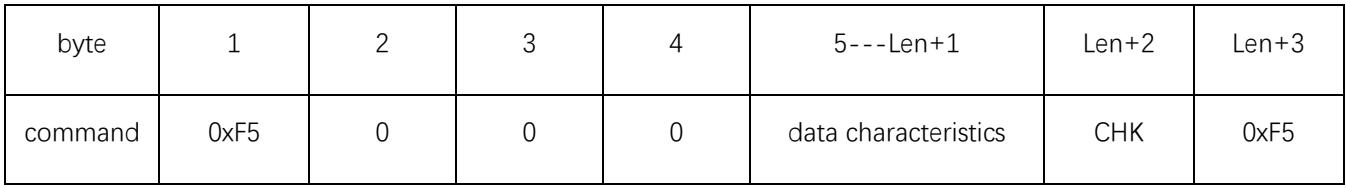

Description: the length Len-3 of data characteristics equals to 193.bytes.

Response data format:

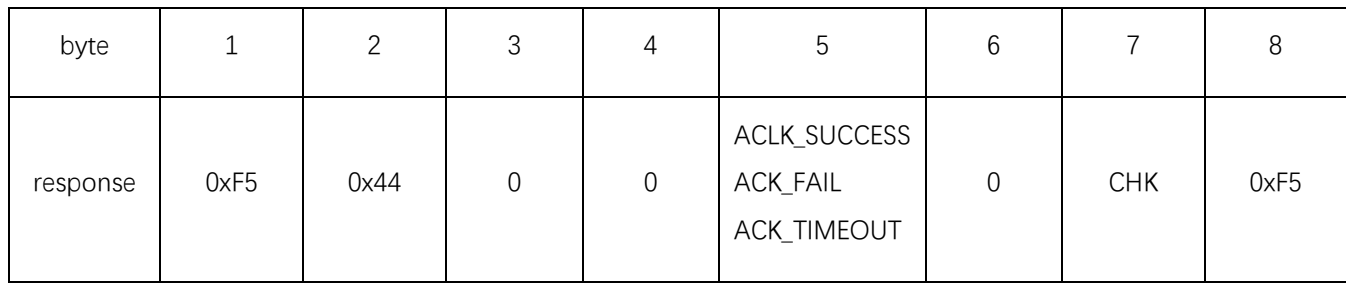

# **15. Loading fingerprint characteristics and DSO module database fingerprint comparison "1:1" (>8 bytes command and bytes response)**

Command data format:

1) Header:

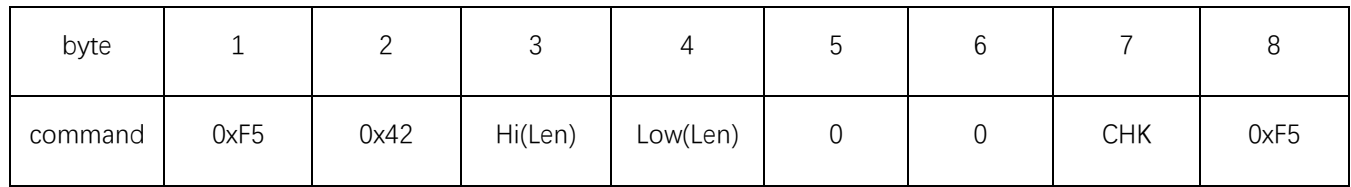

2) Packet:

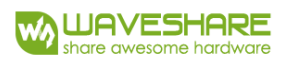

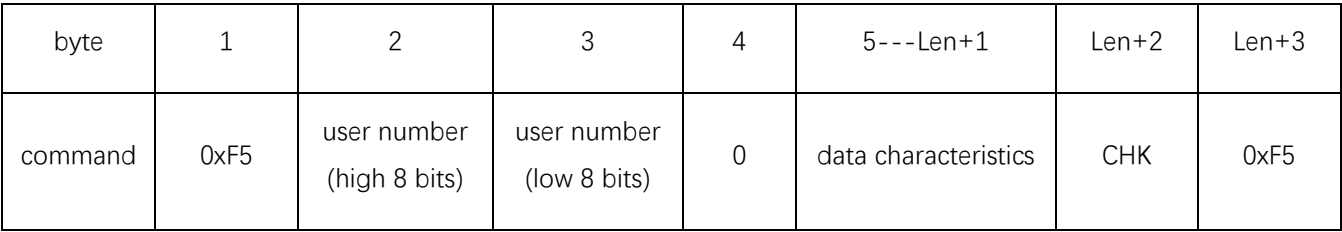

Description: the length Len-3 of data characteristics equals to 193 bytes.

Response data format:

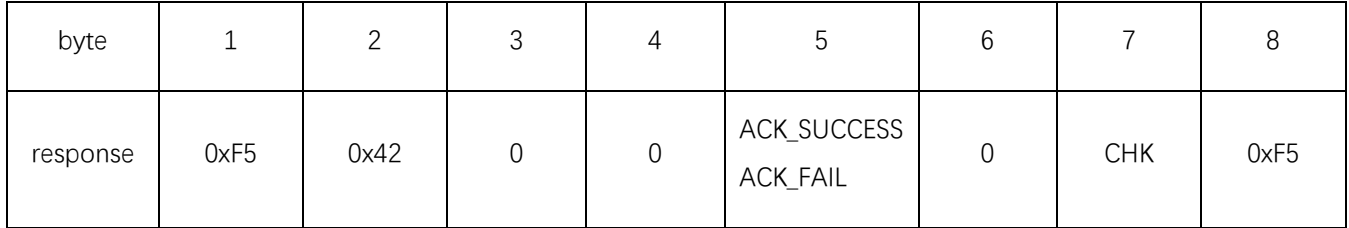

# **16. Loading fingerprint characteristics and DSP module database fingerprint comparison "1:N" (>8 bytes command and 8 bytes response)**

Command data format:

1) Header:

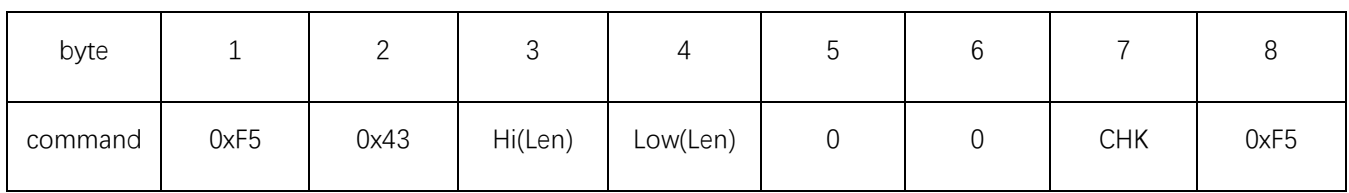

2) Packet:

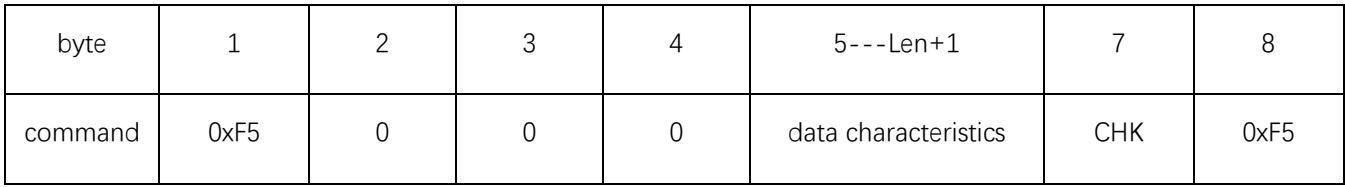

Description: the length Len-3 of data characteristics equals to 193 bytes

Response data format:

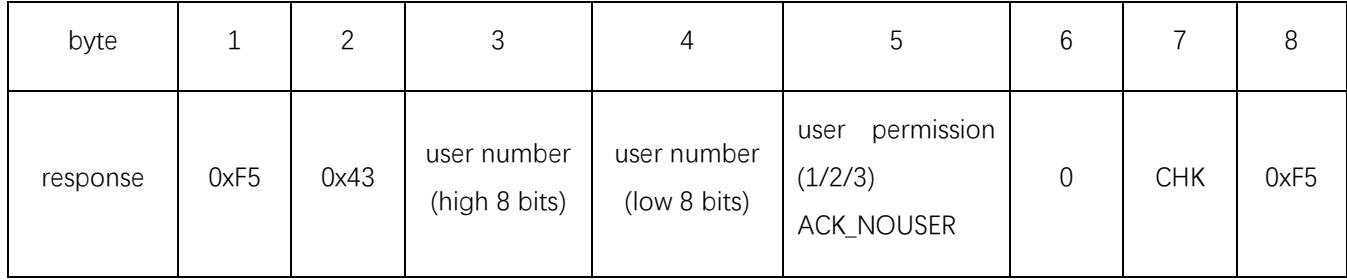

# **17. Uploading user characteristics from DSP module database (8 bytes command and >8 bytes response)**

Command data format:

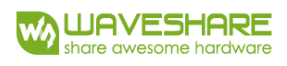

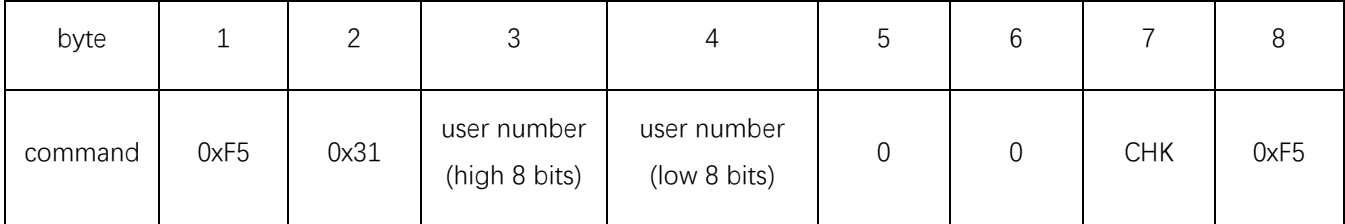

Response data format:

#### 1) Header:

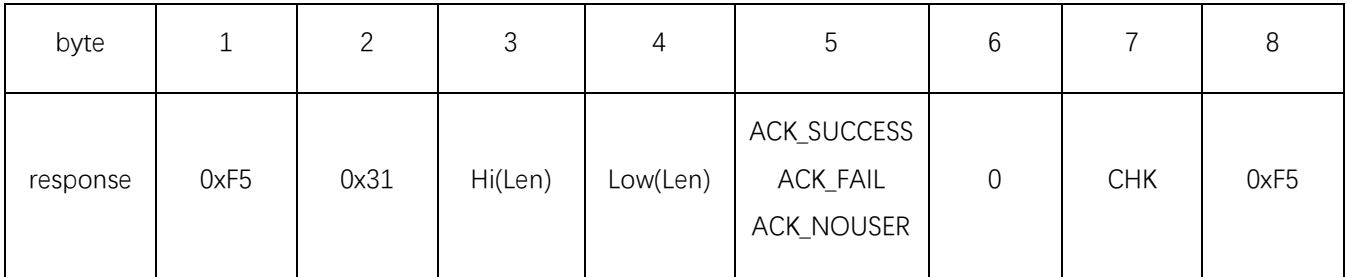

#### 2) Packet:

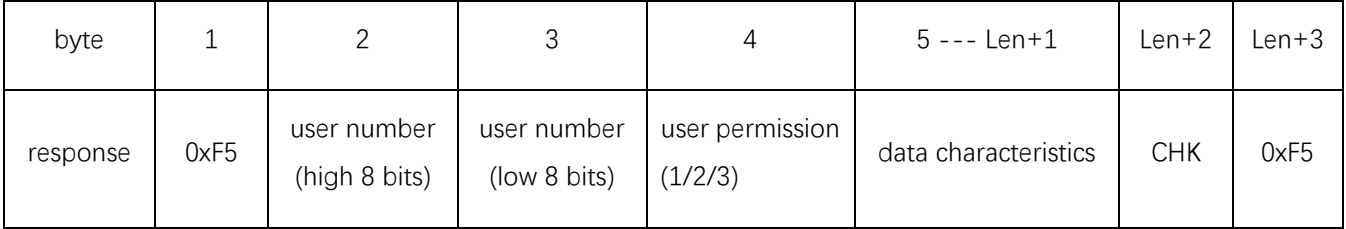

Description: the length Len-3 of data characteristics equals to 193 bytes.

# **18. Loading characteristics and fingerprint by user number which are stored in DSP module database (>8 bytes command and 8 bytes response)**

Command data format:

1) Header:

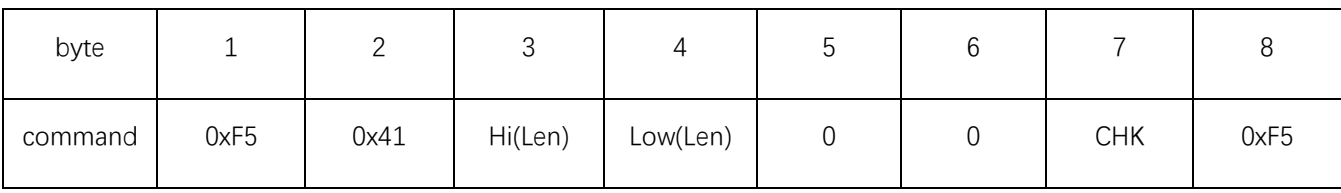

2) Packet:

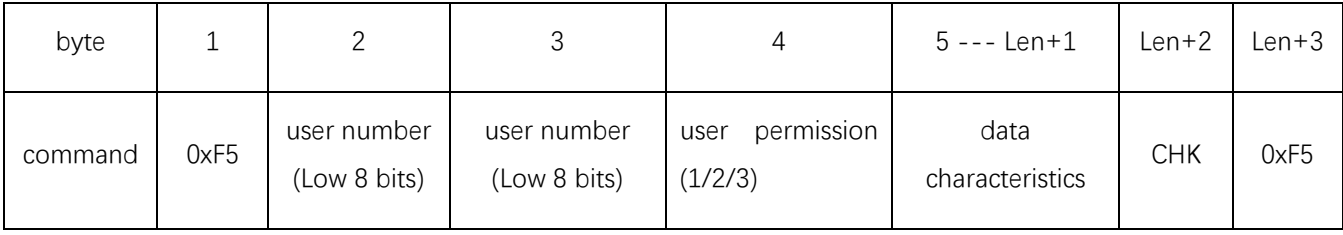

Description: the length Len-3 of data characteristics equals to 193 bytes

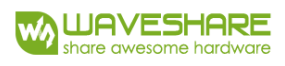

Response data format:

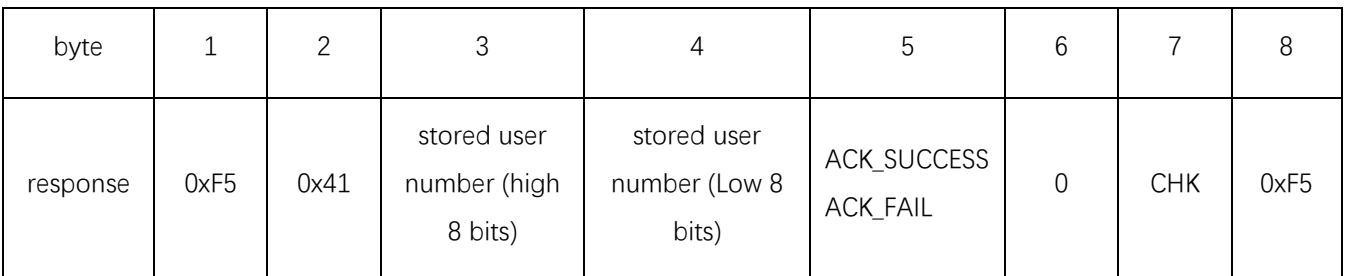

# **19. Getting all numbers and permissions of existed users (8 bytes command and >8 bytes response)**

Command data format:

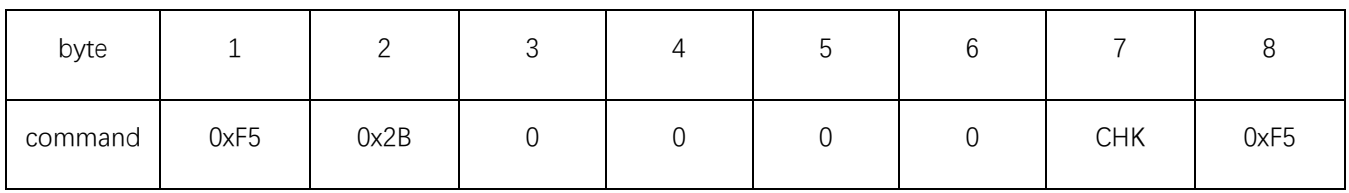

Response data format:

1) Header:

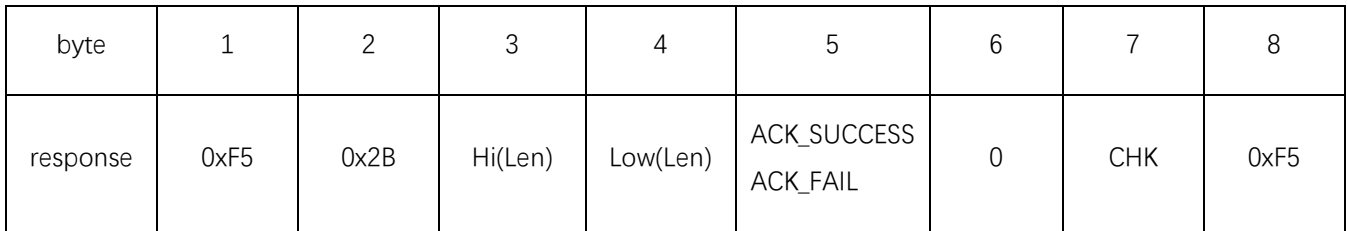

2) Packet:

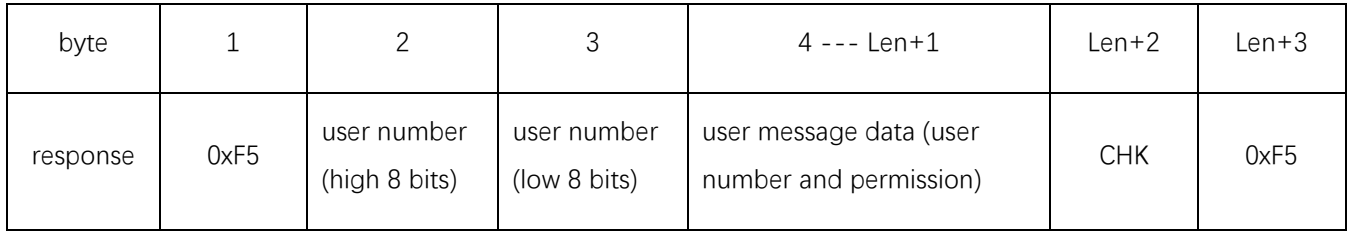

Description: The length of "Len" of packet data equals to "3\*user number+2"

User message data format:

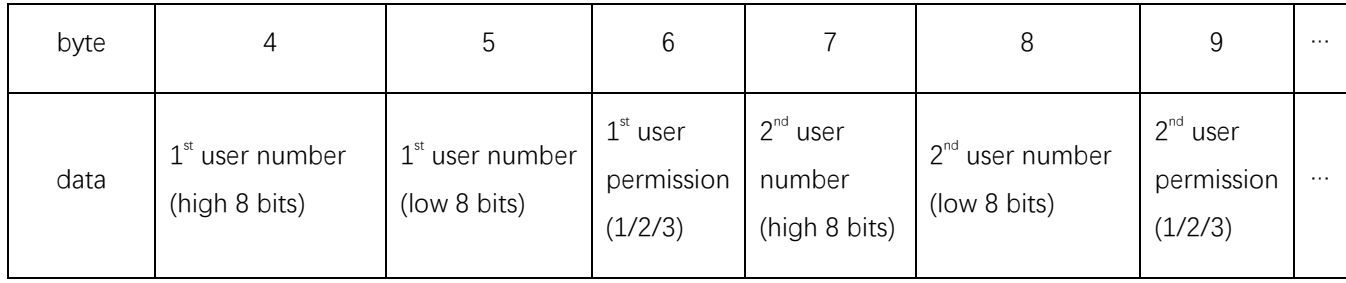

# **20. Getting single record data (8 bytes command and > 8 bytes response)**

Note: this module protocol is not provided temporary.

## This protocol returns a record data from database of "recorded location)

Command data format:

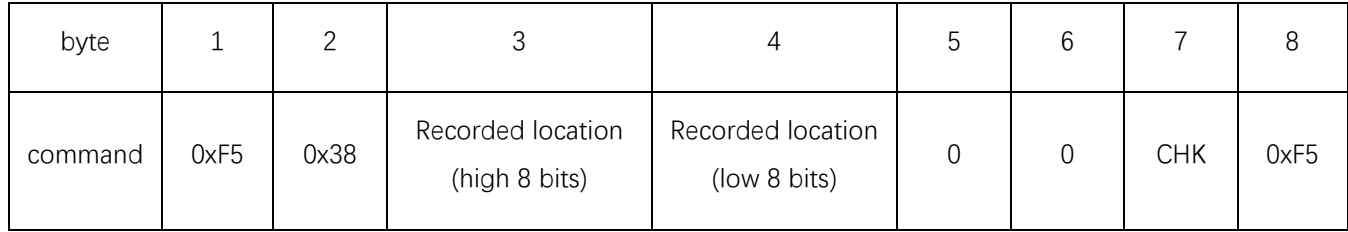

Response data format:

# 1) Header:

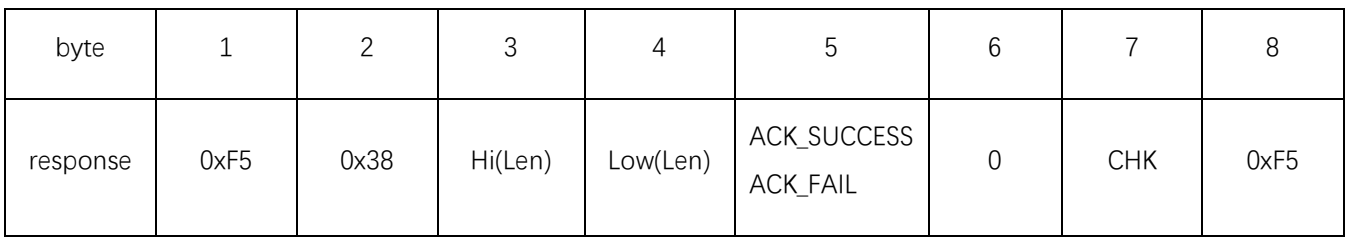

# 2) Packet:

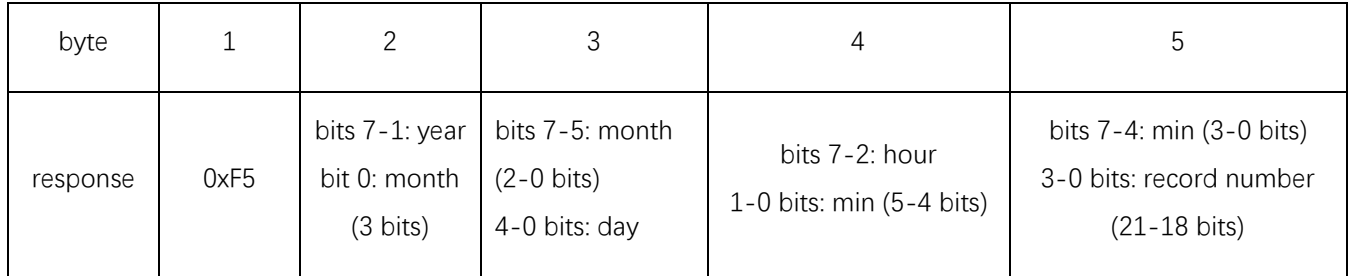

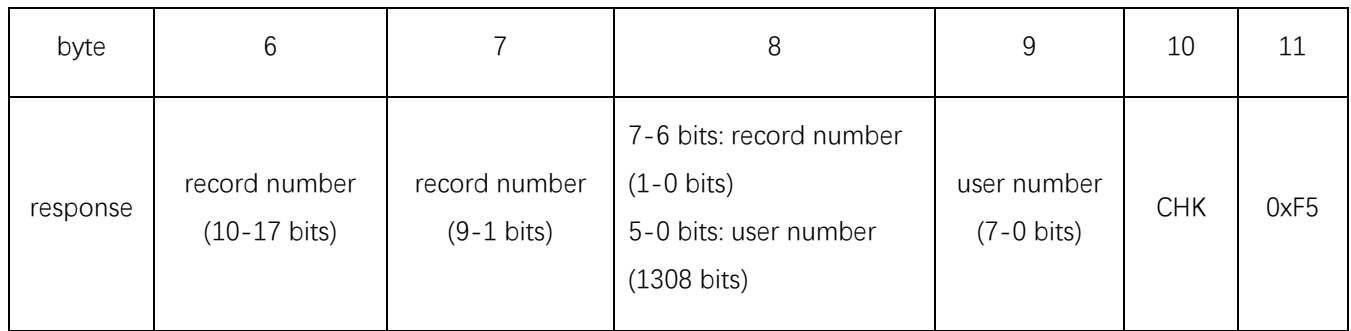

Description: the length Len of data record equals to 8.

# **21. Getting new record data ( 8 bytes command and >8 bytes response)**

Note: this module protocol is not provided temporary.

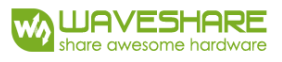

This protocol returns record from database which number equals and is greater " the smallest record number" of 50 recorded data.

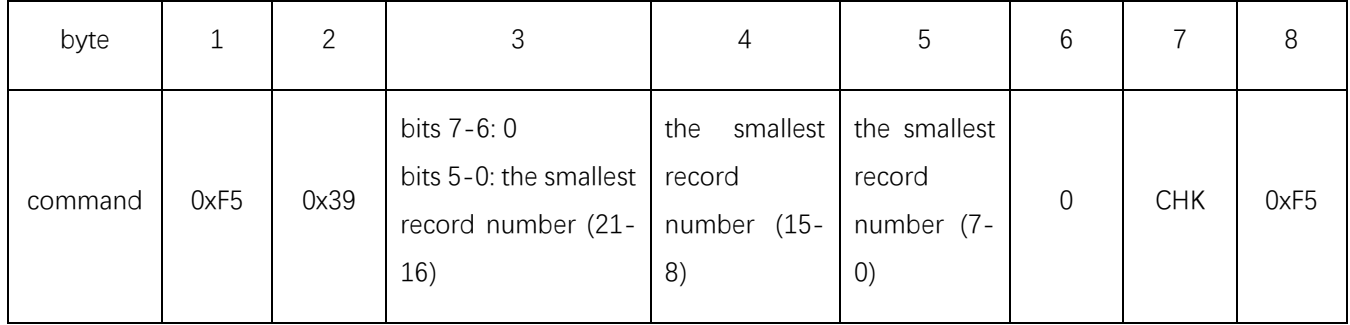

Response data format:

1) Header:

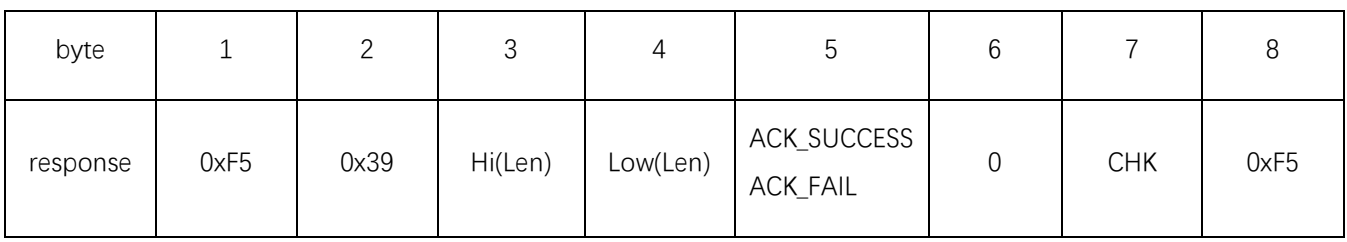

2) Packet:

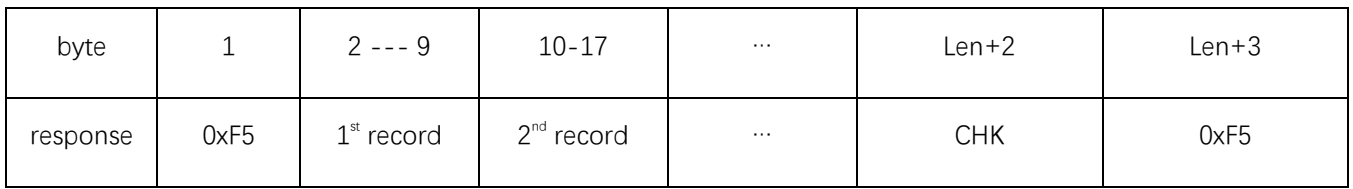

Description: in each packet record with a format as in **20.** the packet response data are in bytes 2-9.

The data length Len equals to " $8*50 = 400$  bytes".

#### **22. Record data cleaning (8 bytes command/response)**

Note: this module protocol is not provided temporary.

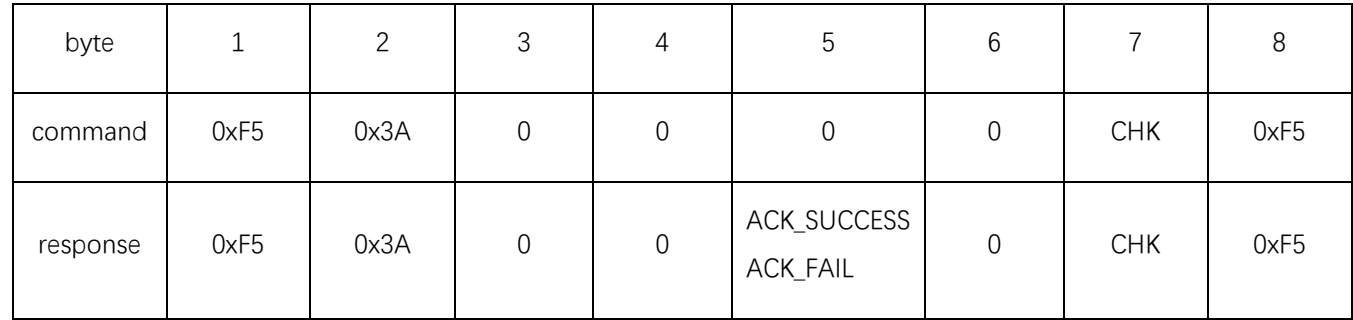

#### **23. Module time setting (>8 bytes command and 8 bytes response)**

Note: this module protocol is not provided temporary

Command data format:

1) Header:

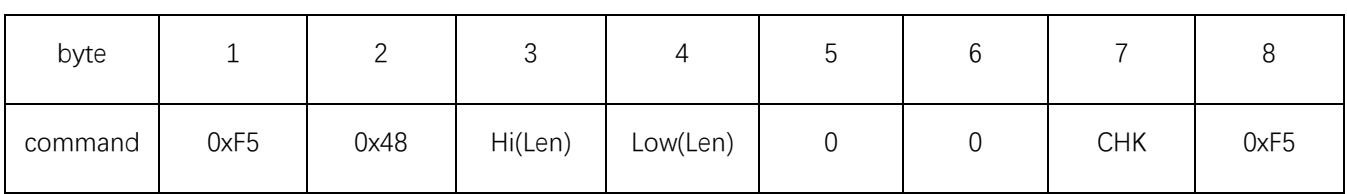

2) Packet:

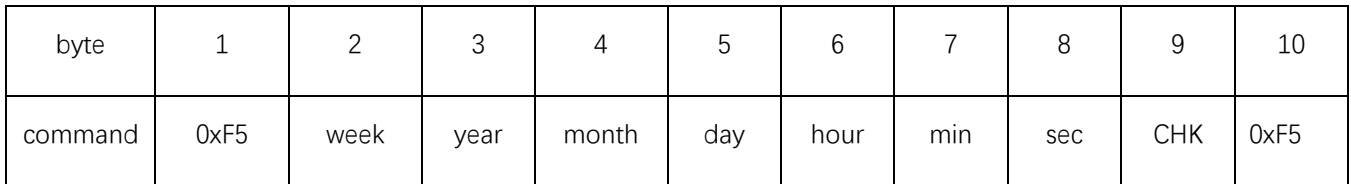

Description: the length Len of time data equals to 7

Response data format:

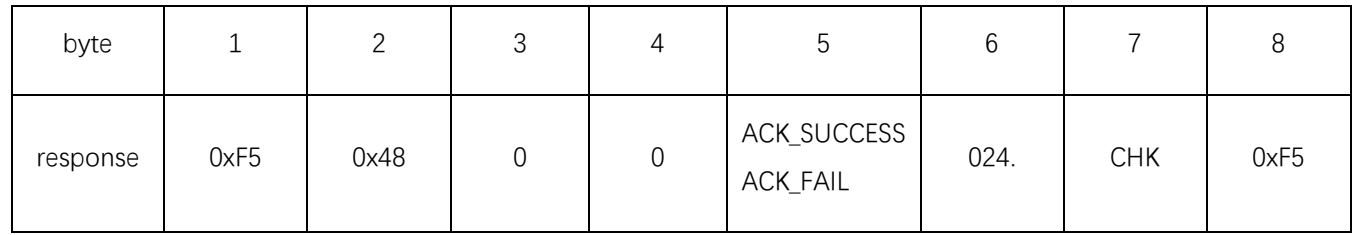

# **24. System time getting:**

Note: this module protocol is not provided temporary.

Command data format:

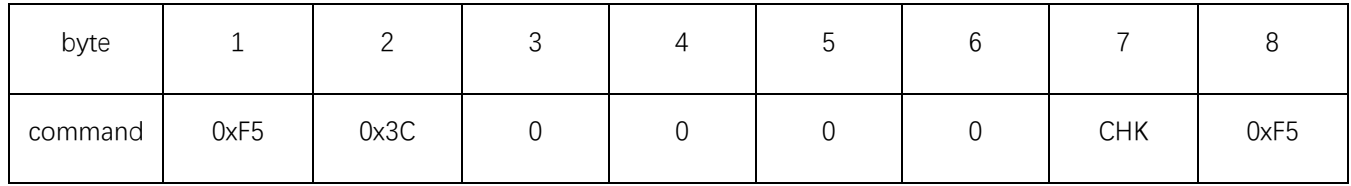

Response data format:

1) Header:

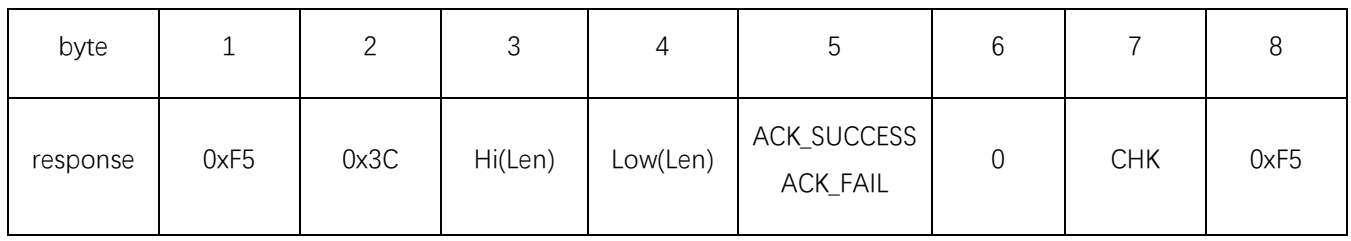

2) Packet:

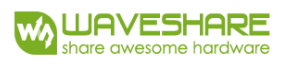

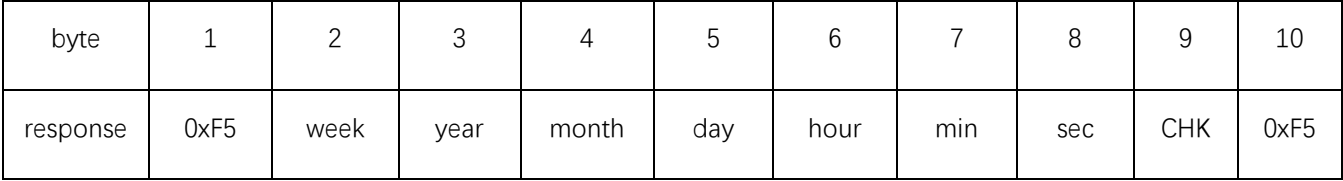

Description: The length Len of time data equals to 7.

#### **25. Timeout period of fingerprint's obtaining setting/getting (8 bytes command/response)**

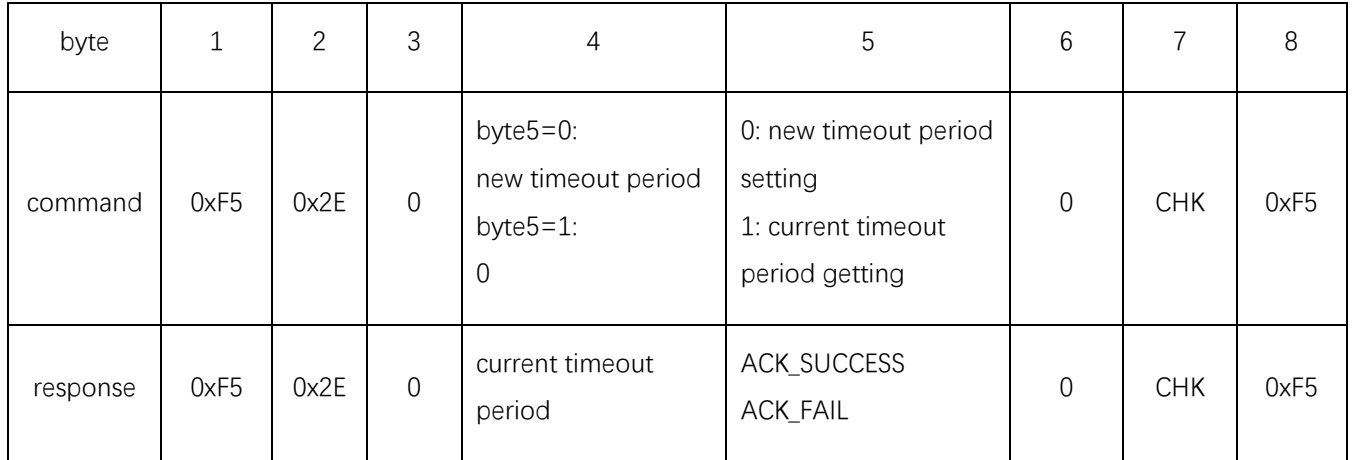

Description: fingerprint timeout period (tout) is in range. If it is 0 and the fingerprint isn't pressed, the process of scanning continues. If it is more than 0, and the fingerprint isn't pressed, the process finishes after timeout period "tout  $*$  T0".

Note: T0 is a scanning or image processing time and is in range 0.2-0.3 sec

# <span id="page-15-0"></span>USB SDK DEVELOPING PROTOCOL

#ifndef \_D5\_SCANNER\_H\_ #define \_D5\_SCANNER\_H\_ #define DEV MAX NUM 5 #define LED R 0x01 #define LED G 0x02 #define LED B 0x04

# <span id="page-15-1"></span>1 DEVICE ENUMERATION

unsigned short WINAPI D5EnumDevice (char pDeviceName[DEV\_MAX\_NUM][128]);

Description:

Enumeration of already connected devices (maximum 5 touches at each computer)

Arguments:

pDeviceName: title of already connected device.

Return:

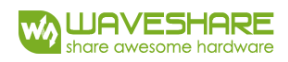

0: there aren't any connected devices

otherwise: count of connected devices

# <span id="page-16-0"></span>2 DEVICE OPENING

long WINAPI D5OpenDevice (unsigned short uDeviceID);

Description:

Device opening (Note: if some is already opened, it should be closed firstly to open again)

Arguments:

uDeviceID: device number (0-4)

#### Return:

0: is opened successfully;

-1: operation is failed

# <span id="page-16-1"></span>3 DEVICE CLOSING

long WINAPI D5CloseDevice (unsigned short uDeviceID);

Description:

Device closing

Arguments:

uDeviceID: device number (0-4)

Return:

0: is closed successfully

-1: operation is failed

#### <span id="page-16-2"></span>4 SETTING COMPANY MARK KEY

long WINAPI D5SetMark (unsigned short uDeviceID, unsigned char \*pMark);

Description:

setting company mark.

Arguments:

uDeviceID: device number (0-4) pMark: company mark (8 bytes)

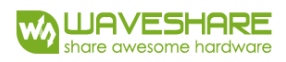

#### Return:

0: is set successfully

-1: operation is failed

# <span id="page-17-0"></span>5 CHECKING KEY OF COMPANY MARK

long WINAPI D5CheckMark (unsigned short wDevID, unsigned char \*pMark);

# Description:

it checks logo if company

# Arguments:

uDeviceID: device number (0-4)

pMark: company mark (8 bytes)

# Return:

0: match

1: doesn't match

-1: operation is failed

# <span id="page-17-1"></span>6 BEEP SOUD REMINDER

long WINAPI D5Beep (unsigned short uDeviceID, unsigned short uMS)

Description:

Set beep sound

#### Arguments:

uDeviceID: device number (0-4);

uMS: beep sound duration (ms)

# Return:

0: beep sound set successfully

-1: operation is failed

# <span id="page-17-2"></span>7 LED INDICATOR OPENING

long WINAPI D5OpenLED (unsigned short uDeviceID, unsigned short uLEDS);

Description:

LED opening

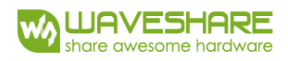

#### Arguments:

uDeviceID: device number (0-4);

uLEDS: LED bits combination (red-Bit0/Green-Bit1/blue-Bit2)

# Return:

0: LED is opened successfully;

-1: operation is failed

# <span id="page-18-0"></span>8 LED INDICATOR CLOSING

long WINAPI D5CloseLED (unsigned short uDeviceID, unsigned short uLEDS);

Description:

LED closing.

# Arguments:

uDeviceID: device number (0-4); uLEDS: LED bits combination (red-Bit0/green-Bit1/blue-Bit2).

#### Return:

0: LED is closed successfully;

-1: operation is failed

# <span id="page-18-1"></span>9 LOADING IMAGE DATA FROM BITMAP FILE

long WINAPI D5LoadBMPFile (char \*strFileName, unsigned char \*pImage);

#### Description:

loading image data from the bitmap file

# Arguments:

strFileName: bitmap file name

pImage: image data; (width 192 pixels, height 256 pixels. Data order: row by row. Each grayscale pixel takes 1 byte)

Return:

0: file is loaded successfully

-1: there are no opening permission or wrong file format

# <span id="page-18-2"></span>10 SAVING IMAGE DATA TO BITMAP FILE

long WINAPI D5SaveBMPFile (char \*strFileName, unsigned char \*pImage)

## Capacitive Fingerprint Development Manual

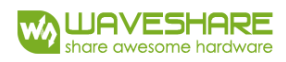

#### Description:

saving image data to the bitmap file

#### Arguments:

strFileName: bitmap file name

pImage: image data (width 192 pixels, height 256 pixels. Data order: row by row. Each grayscale pixel takes 1 byte)

Return:

0: file is saved successfully

-1: file is not saved

#### <span id="page-19-0"></span>11 IMAGE READING FROM DEVICE

long WINAPI D5GetImage (unsigned short wDeviceID, unsigned char \*pImage);

Description:

image reading

#### Arguments:

wDeviceID: device number (0-4)

pImage: image data (width 192 pixels, height 256 pixels. Data order: row by row. Each grayscale pixel takes 1 byte)

Return:

0: image is read successfully;

-1: operation is failed

#### <span id="page-19-1"></span>12 FINGERPRINT IAMGE DETECTING

bool WINAPI D5CheckFP (unsigned char \*pImage);

Description:

detects fingerprint image from image data

Arguments:

pImage: image data. (width 192 pixels, height 256 pixels. Data order: row by row. Each grayscale pixels 1 byte

Return:

1: fingerprint is detected

0: fingerprint isn't detected

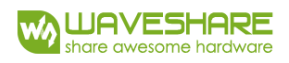

#### <span id="page-20-0"></span>13 EXTRACTING CHARACTERISTICS FROM FINGERPRINT

long WINAPI D5Process (unsigned char \*pImage, unsigned char \*pFeature);

#### Description:

extracting characteristics from fingerprint

#### Arguments:

pImage: fingerprint's image data; (width 192 pixels, height 256 pixels. Data order: row by row. Each grayscale pixels takes 1 byte)

pFeature: existed fingerprint characteristics (256-item non-symbol byte array)

Return:

0: match

-1: doesn't match

-2: system error

#### <span id="page-20-1"></span>14 1:1 FINGERPRINT CHARACTERISTICS COMPARISON

long WINAPI D5Match (unsigned char \*pFeature1, unsinged char \*pFeatuer2, unsigned short uRotate=60, unsigned short uLevel=5);

Description:

comparison of two fingerprint characteristics

Arguments:

 $p$ Feature1:  $1<sup>st</sup>$  fingerprint characteristics pFeature2: 2<sup>nd</sup> fingerprint characteristics uRotate: rotation angle (1-180) uLevel: matching level (0-9)

#### Return:

0: match

-1: doesn't match

-2: system error

#### <span id="page-20-2"></span>15 1:N FINGERPRINT CHARACTERISTICS COMPARISON

long WINAPI D5MatchN (unsigned char \*pFeatureIn, unsigned char pFeatureLib[][256], unsigned long lFingernum, unsigned short uRotate =  $60$ , unsigned short uLevel =  $5$ );

Description:

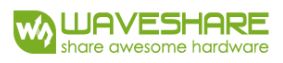

Fingerprint characteristics comparison with fingerprint stored in database of fingerprints.

Arguments:

pFeatureIn: compared characteristics:

pFeatureLib: fingerprint characteristics database

IFingernum: fingerprint number in database, the number isn't limited

uRotate: rotation angle (1-180)

uLevel: matching level (0-9)

Return:

-1: matching fail;

-2: system error

otherwise: scanned fingerprint and fingerprint from database are matched successfully.